**KMU.DIGITAL Fördergeld aufs Konto erhalten.**  Überweisung erfolgt üblicherweise 2-3 Wochen nach Einreichung

der Unterlagen.

Quelle: WKÖ

Quelle: WKÖ

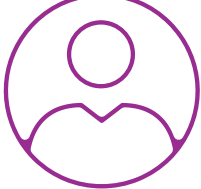

## Ihr Weg zur KMU. DIGITAL Beratungsförderung

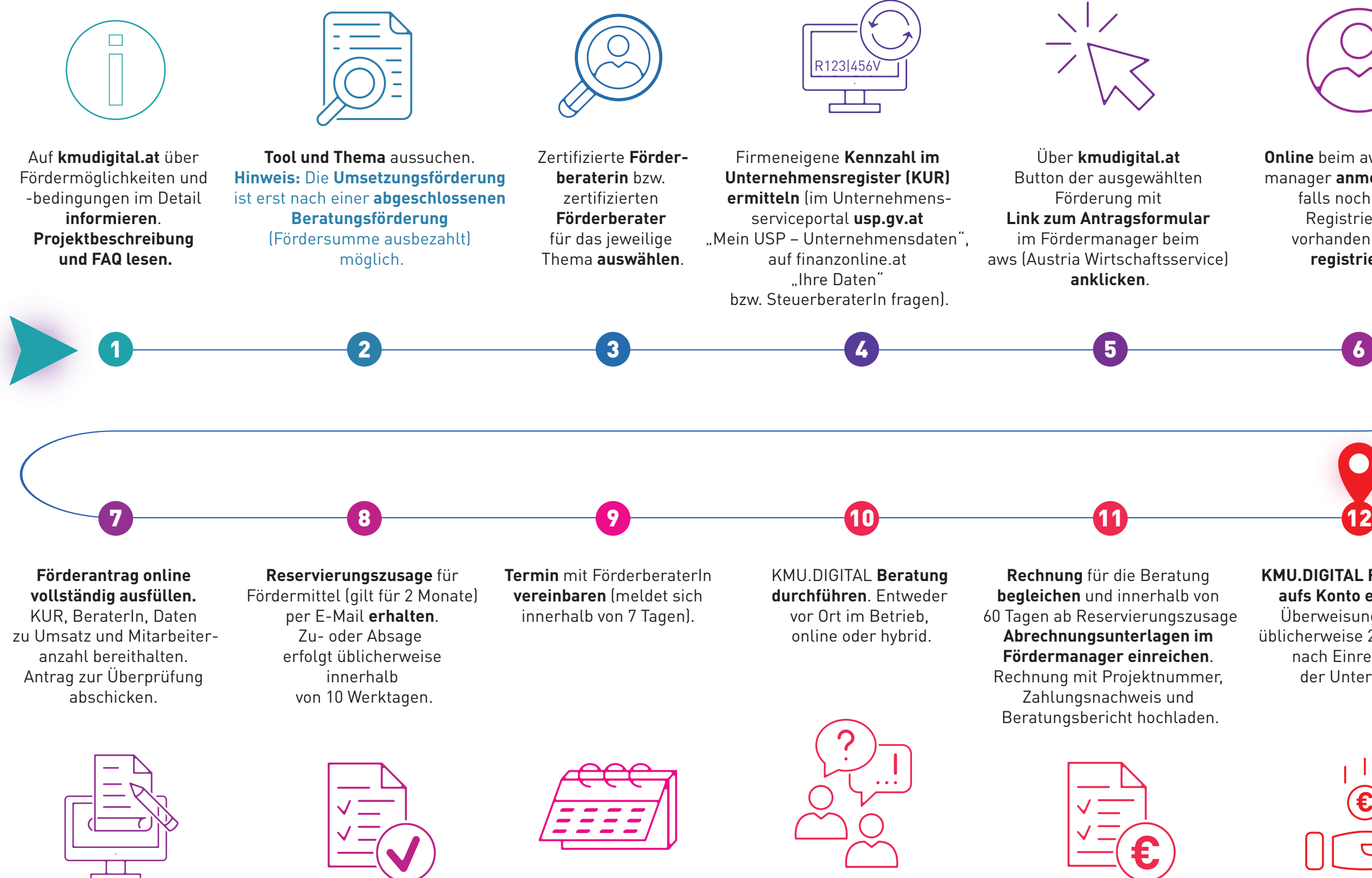

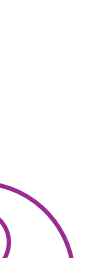

**Online** beim aws-Fördermanager **anmelden** bzw. falls noch keine Registrierung vorhanden zuerst **registrieren**.

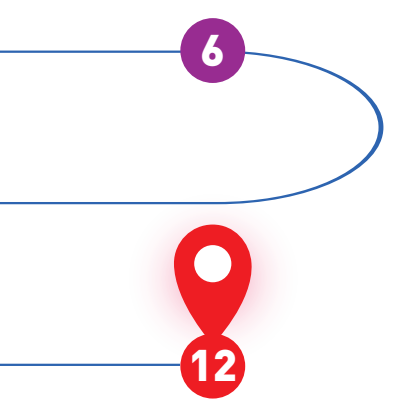

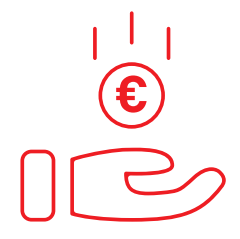